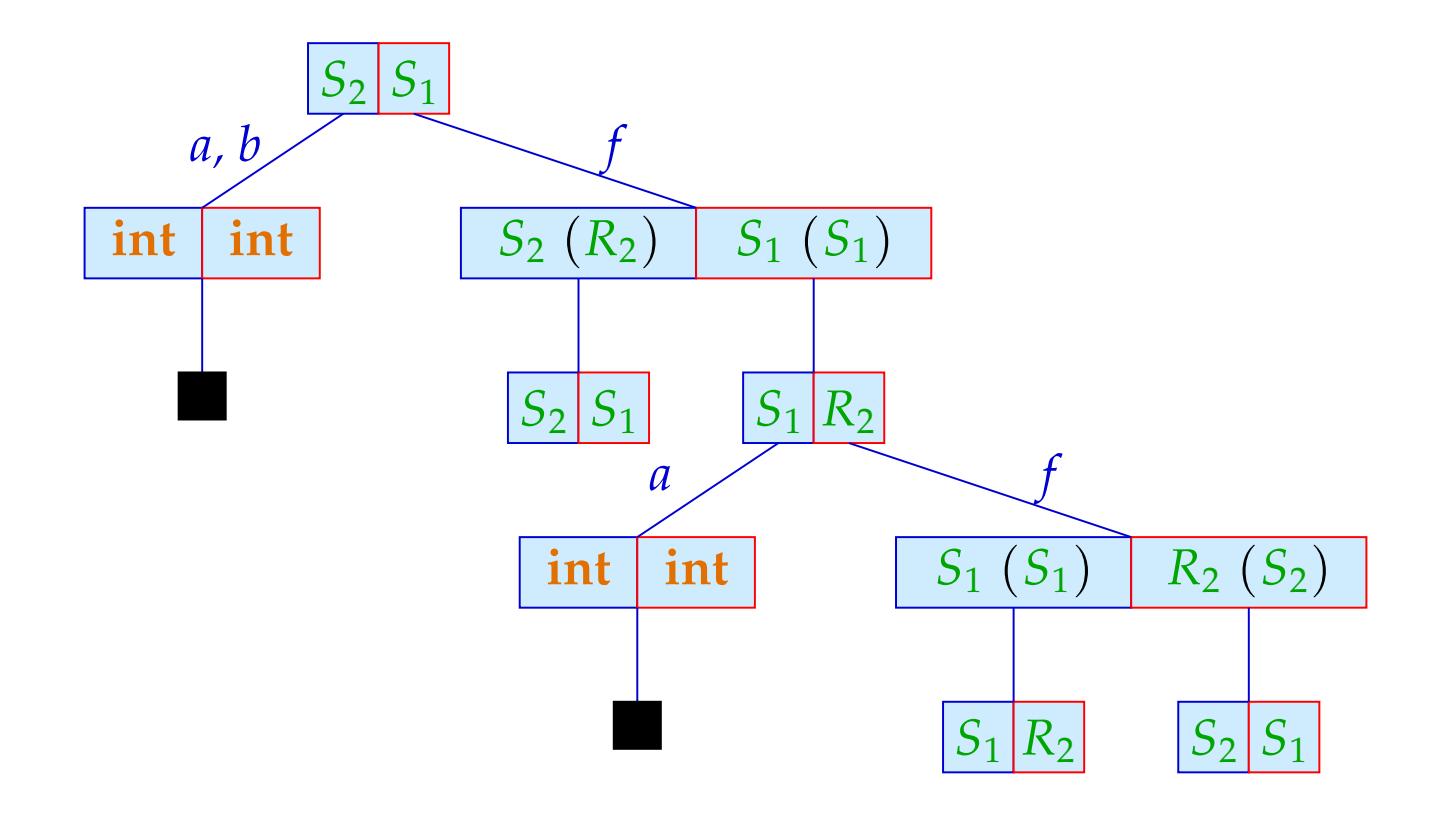

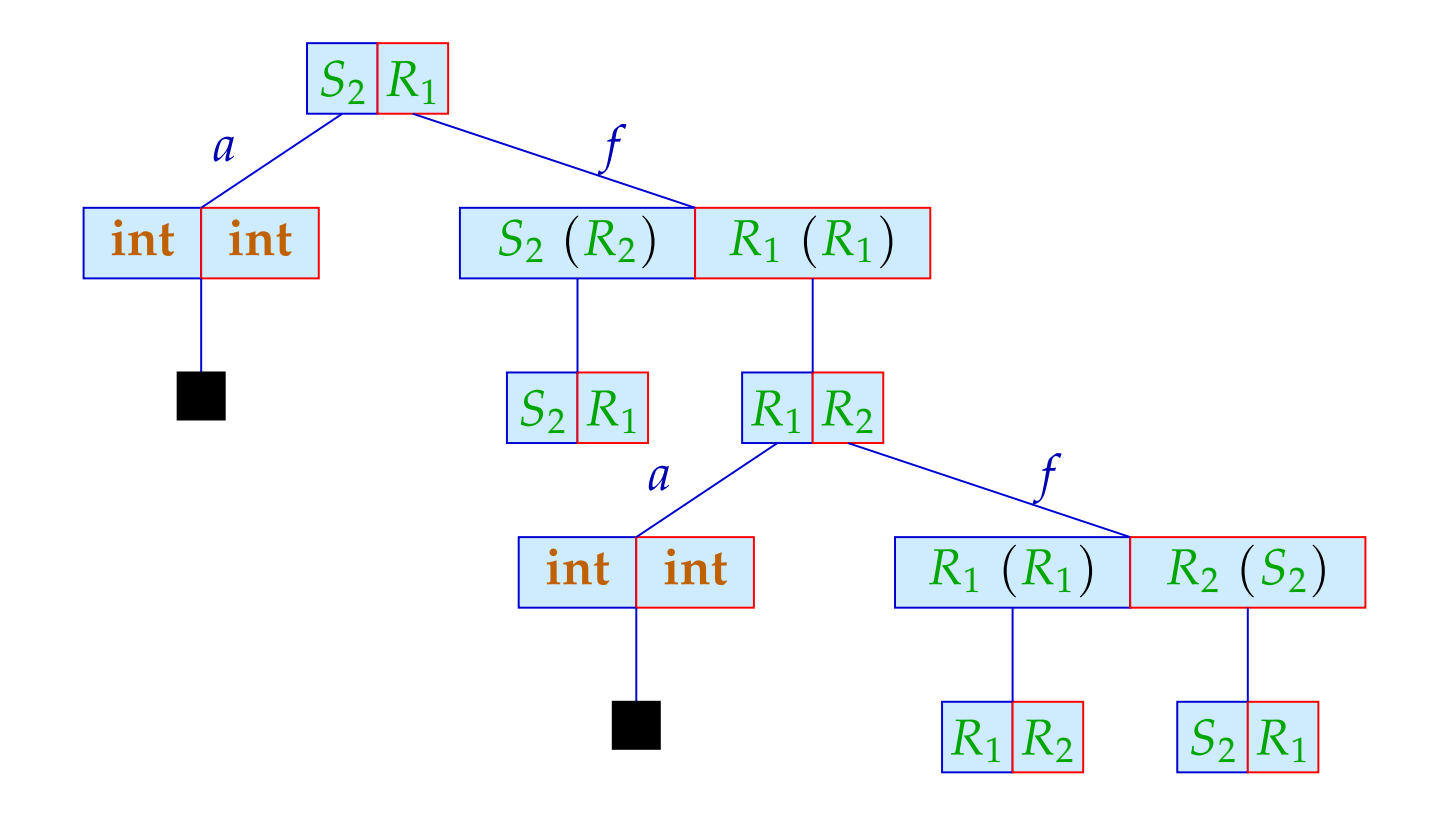

# Diskussion:

- Um die Beweisbäume nicht in den Himmel wachsen zu lassen, wurden einige Zwischenknoten ausgelassen :-)
- Strukturelle Teiltypen sind sehr mächtig und deshalb nicht ganz leicht zu durchschauen.
- Java verallgemeinert Strukturen zu Objekten / Klassen.
- Teiltyp-Beziehungen zwischen Klassen müssen explizit deklariert werden :-)
- Durch Vererbung wird sichergestellt, dass Unterklassen über die (sichtbaren) Komponenten der Oberklasse verfügen :-))
- Überdecken einer Komponente mit einer anderen gleichen Namens ist möglich — aber nur, wenn diese keine Methode ist :-(

#### **Inferieren von Typen**  $3.3$

- Im Gegensatz zu imperativen Sprachen kann in funktionalen  $\bullet$ Programmiersprachen der Typ von Bezeichnern (i.a.) weggelassen werden.
- Diese werden dann automatisch hergeleitet :-)  $\bullet$

Beispiel:

**fun** fac 
$$
x =
$$
 **if**  $x \le 0$  **then** 1  
**else**  $x \cdot$  fac  $(x - 1)$ 

```
Dafür findet der SML-Compiler: fac : int \rightarrow int
```
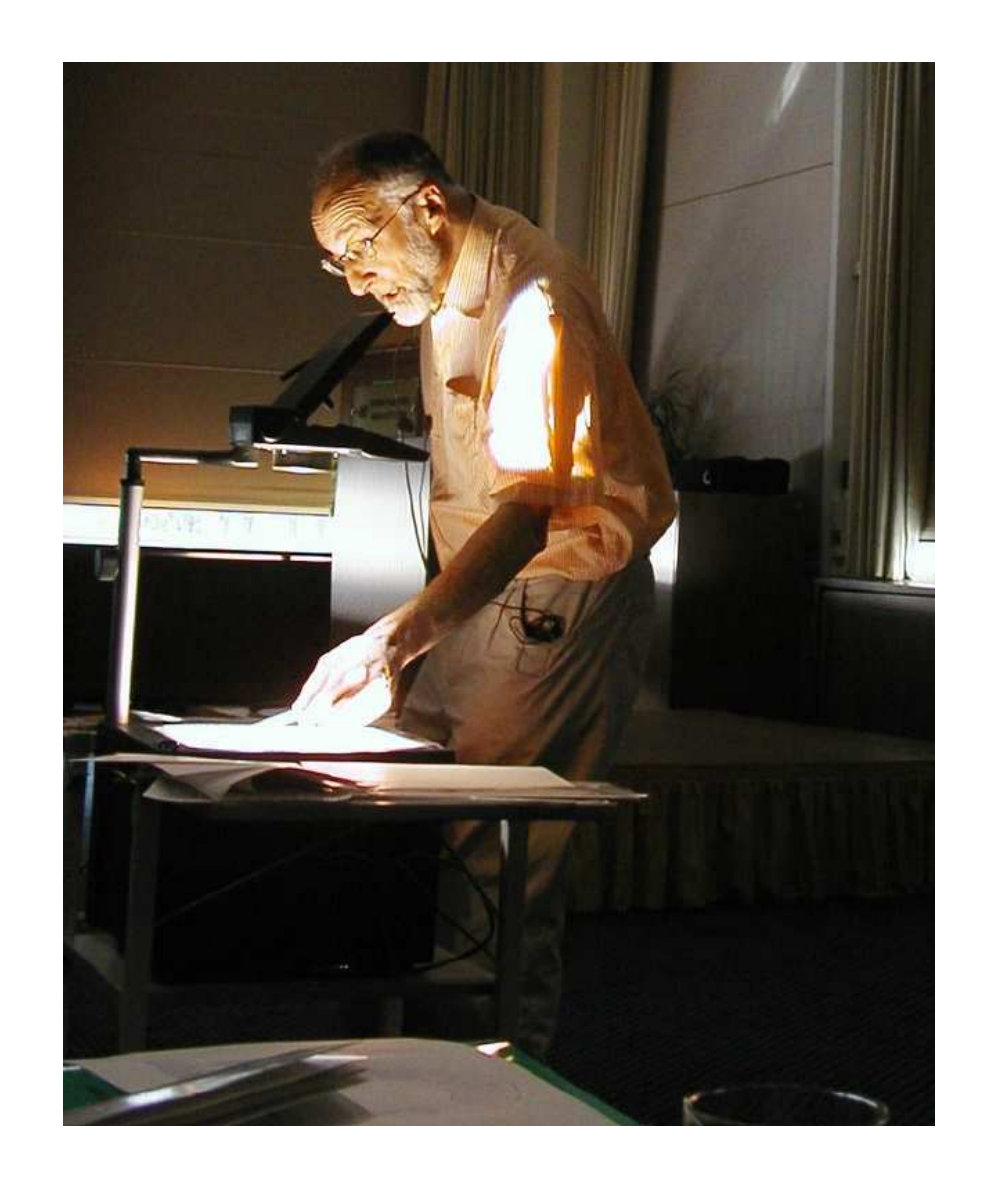

#### Robin (Dumbledore) Milner, Edinburgh

#### Idee: J.R. Hindley, R. Milner

Stelle Axiome und Regeln auf, die den Typ eines Ausdrucks in Beziehung setzen zu den Typen seiner Teilausdrücke :-)

Der Einfachkeit halber betrachten wir nur eine funktionale Kernsprache ...

$$
e ::= b | x | (\square_1 e) | (e_1 \square_2 e_2)
$$
  
\n
$$
| (if e_0 then e_1 else e_2)
$$
  
\n
$$
| (e_1,...,e_k) | [ ] | (e_1 : e_2)
$$
  
\n
$$
| (case e_0 of [ ] \rightarrow e_1; h : t \rightarrow e_2)
$$
  
\n
$$
| (e_1 e_2) | (fn (x_1,...,x_m) \Rightarrow e)
$$
  
\n
$$
| (let rec x_1 = e_1; ...; x_n = e_n in e_0)
$$
  
\n
$$
| (let x_1 = e_1; ...; x_n = e_n in e_0)
$$

#### Beispiel:

| letterec                                                                            | rev | =                                                                              | $\text{fn } x \Rightarrow r x$ []; |
|-------------------------------------------------------------------------------------|-----|--------------------------------------------------------------------------------|------------------------------------|
| $r$                                                                                 | =   | $\text{fn } x \Rightarrow \text{fn } y \Rightarrow \text{ case } x \text{ of}$ |                                    |
| $\begin{bmatrix}   & \rightarrow y; \\ h : t \rightarrow r t (h : y) \end{bmatrix}$ |     |                                                                                |                                    |
| $\text{in}$ rev (1 : 2 : 3 : [])                                                    |     |                                                                                |                                    |

Wir benutzen die üblichen Präzedenz-Regeln und Assoziativitäten, um hässliche Klammern zu sparen :-)

Als einzige Datenstrukturen betrachten wir Tupel und List :-))

Wir benutzen eine Syntax von Typen, die an SML angelehnt ist ...

```
t :: = int | bool |(t_1, ..., t_m)| | list t | t_1 \rightarrow t_2
```
Wir betrachten wieder Typ-Aussagen der Form:

Γ ⊢ *e* : *t*

Wir benutzen eine Syntax von Typen, die an SML angelehnt ist ...

*t* :: = **int** | **bool**  $|(t_1, ..., t_m)|$  | list  $t | t_1 \rightarrow t_2$ 

Wir betrachten wieder Typ-Aussagen der Form:

Γ ⊢ *e* : *t*

#### Axiome:

- Nil:  $\Gamma \vdash [\ ] : \mathsf{list} \ t$  (*t* beliebig) Var:  $\Gamma \vdash x : \Gamma(x)$  (*x* Variable)
- Const:  $\Gamma \vdash c : t_c$  (*t<sub>c</sub>* Typ der Konstante *c*)
	-
	-

#### Regeln:

Op:

\n
$$
\frac{\Gamma \vdash e_1 : \text{int} \quad \Gamma \vdash e_2 : \text{int}}{\Gamma \vdash e_1 + e_2 : \text{int}}
$$
\nIf:

\n
$$
\frac{\Gamma \vdash e_0 : \text{bool} \quad \Gamma \vdash e_1 : t \quad \Gamma \vdash e_2 : t}{\Gamma \vdash (\text{if } e_0 \text{ then } e_1 \text{ else } e_2) : t}
$$
\nTupel:

\n
$$
\frac{\Gamma \vdash e_1 : t_1 \quad \ldots \quad \Gamma \vdash e_m : t_m}{\Gamma \vdash (e_1, \ldots, e_m) : (t_1, \ldots, t_m)}
$$
\nApp:

\n
$$
\frac{\Gamma \vdash e_1 : t_1 \rightarrow t_2 \quad \Gamma \vdash e_2 : t_1}{\Gamma \vdash (e_1 e_2) : t_2}
$$
\nFun:

\n
$$
\frac{\Gamma \oplus \{x_1 \mapsto t_1, \ldots, x_m \mapsto t_m\} \vdash e : t}{\Gamma \vdash \text{fn}(x_1, \ldots, x_m) \Rightarrow e : (t_1, \ldots, t_m) \rightarrow t}
$$

 $\sim$   $\sim$   $\sim$ 

Cons:

\n
$$
\frac{\Gamma \vdash e_1 : t \quad \Gamma \vdash e_2 : \text{ list } t}{\Gamma \vdash (e_1 : e_2) : \text{ list } t}
$$
\nCase:

\n
$$
\frac{\Gamma \vdash e_0 : \text{ list } t_1 \quad \Gamma \vdash e_1 : t \quad \Gamma \oplus \{x \mapsto t_1, y \mapsto \text{ list } t_1\} \vdash e_2 : t}{\Gamma \vdash (\text{case } e_0 \text{ of } [\ ] \to e_1; x : y \to e_2) : t}
$$
\nLetrec:

\n
$$
\frac{\Gamma' \vdash e_1 : t_1 \quad \dots \quad \Gamma' \vdash e_m : t_m \quad \Gamma' \vdash e_0 : t}{\Gamma \vdash (\text{letrec } x_1 = e_1; \dots; x_m = e_m \text{ in } e_0) : t}
$$
\nwobei

\n
$$
\Gamma' = \Gamma \oplus \{x_1 \mapsto t_1, \dots, x_m \mapsto t_m\}
$$

 $\sim$   $\sim$   $\sim$ 

Cons:

\n
$$
\frac{\Gamma \vdash e_1 : t \quad \Gamma \vdash e_2 : \text{list } t}{\Gamma \vdash (e_1 : e_2) : \text{list } t}
$$
\nCase:

\n
$$
\frac{\Gamma \vdash e_0 : \text{list } t_1 \quad \Gamma \vdash e_1 : t \quad \Gamma \oplus \{x \mapsto t_1, y \mapsto \text{list } t_1\} \vdash e_2 : t}{\Gamma \vdash (\text{case } e_0 \text{ of } [\ ] \to e_1; x : y \to e_2) : t}
$$
\nLetrec:

\n
$$
\frac{\Gamma' \vdash e_1 : t_1 \quad \Gamma' \vdash e_m : t_m \quad \Gamma' \vdash e_0 : t}{\Gamma \vdash (\text{letrec } x_1 = e_1; \dots; x_m = e_m \text{ in } e_0) : t}
$$
\nwhole:

\n
$$
\Gamma' = \Gamma \oplus \{x_1 \mapsto t_1, \dots, x_m \mapsto t_m\}
$$

 $\sim$   $\sim$   $\sim$ 

Könnten wir die Typen für alle Variablen-Vorkommen raten, ließe sich mithilfe der Regeln überprüfen, dass unsere Wahl korrekt war :- )

Cons:

\n
$$
\frac{\Gamma \vdash e_1 : t \quad \Gamma \vdash e_2 : \text{list } t}{\Gamma \vdash (e_1 : e_2) : \text{list } t}
$$
\nCase:

\n
$$
\frac{\Gamma \vdash e_0 : \text{list } t_1 \quad \Gamma \vdash e_1 : t \quad \Gamma \oplus \{x \mapsto t_1, y \mapsto \text{list } t_1\} \vdash e_2 : t}{\Gamma \vdash (\text{case } e_0 \text{ of } [\ ] \to e_1; x : y \to e_2) : t}
$$
\nLetrec:

\n
$$
\frac{\Gamma' \vdash e_1 : t_1 \quad \dots \quad \Gamma' \vdash e_m : t_m \quad \Gamma' \vdash e_0 : t}{\Gamma \vdash (\text{letrec } x_1 = e_1; \dots; x_m = e_m \text{ in } e_0) : t}
$$
\nwobei

\n
$$
\Gamma' = \Gamma \oplus \{x_1 \mapsto t_1, \dots, x_m \mapsto t_m\}
$$

 $\sim$   $\sim$   $\sim$ 

Könnten wir die Typen für alle Variablen-Vorkommen raten, ließe sich mithilfe der Regeln überprüfen, dass unsere Wahl korrekt war :- )

#### Wie raten wir die Typen der Variablen ???

- Mache die Namen der verschiedenen Variablen eindeutig.
- Führe Typ-Variablen für die unbekannten Typen der Variablen und Teilausdrücke ein.
- Sammle die Gleichungen, die notwendigerweise zwischen den Typ-Variablen gelten müssen.
- Finde für diese Gleichungen Lösungen :-)

Beispiel:

fn  $x \Rightarrow x + 1$ 

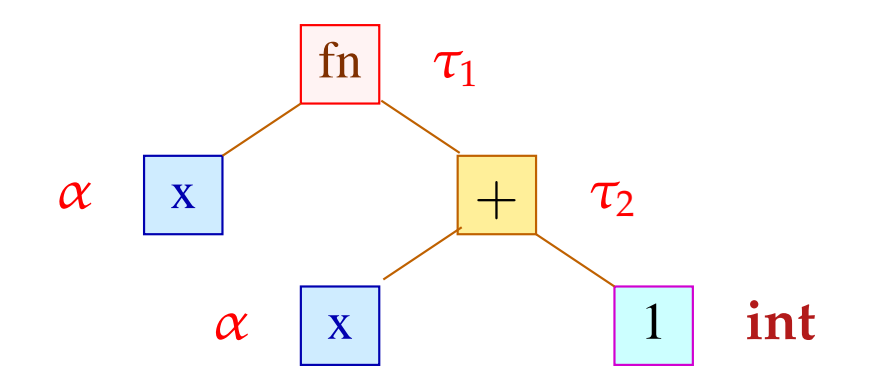

Gleichungen:

$$
\begin{array}{rcl}\n\tau_1 & = & \alpha \to \tau_2 \\
\tau_2 & = & \text{int} \\
\alpha & = & \text{int}\n\end{array}
$$

Wir schließen:  $\tau_1 = \text{int} \rightarrow \text{int}$ 

Für jede Programm-Variable *x* und für jedes Vorkommen eines Teilausdrucks *e* führen wir die Typ-Variable  $\alpha[x]$  bzw.  $\tau[e]$  ein.

Jede Regel-Anwendung gibt dann Anlass zu einigen Gleichungen ...

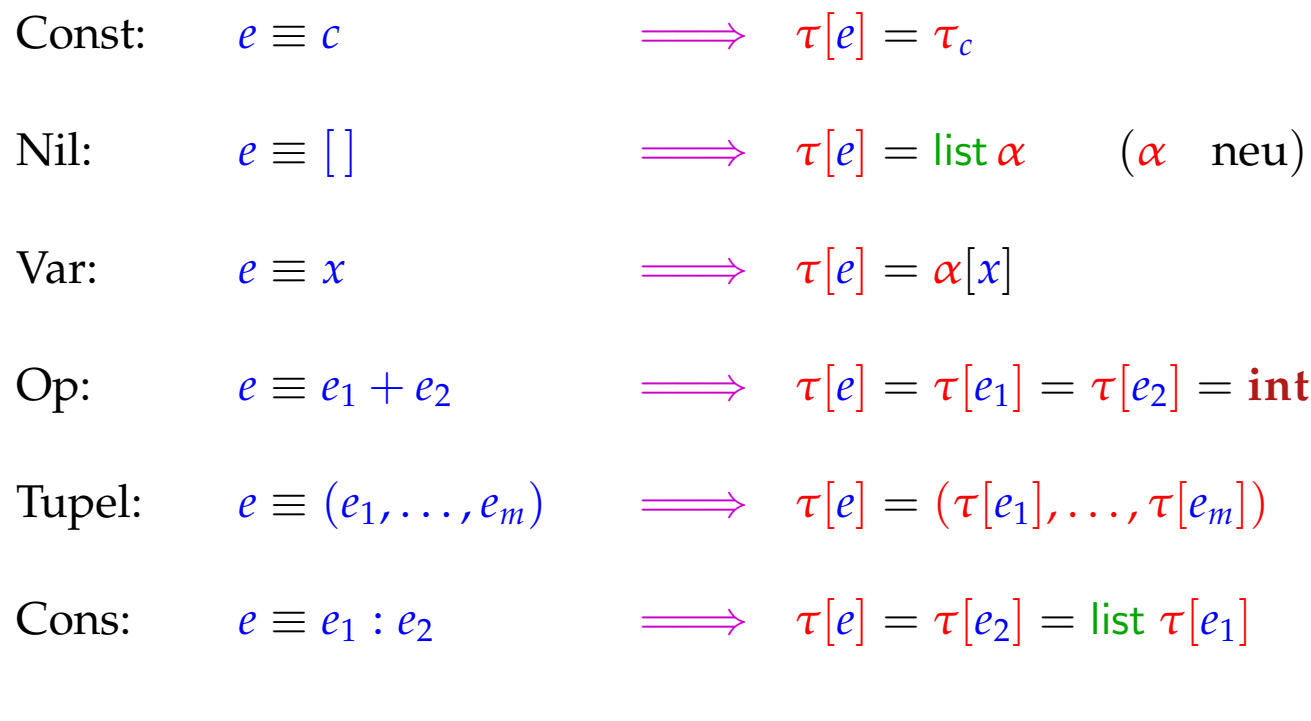

If:  
\n
$$
e \equiv \textbf{if } e_0 \text{ then } e_1 \textbf{ else } e_2
$$
\n $\implies \tau[e_0] = \textbf{bool}$   
\n $\tau[e] = \tau[e_1] = \tau[e_2]$   
\nCase:  
\n $e \equiv \textbf{case } e_0 \textbf{ of } [] \rightarrow e_1; x : y \rightarrow e_2$ \n $\implies \tau[e_0] = \alpha[y] = \text{list } \alpha[x]$   
\n $\tau[e] = \tau[e_1] = \tau[e_2]$   
\n  
\nFun:  
\n $e \equiv \textbf{fn}(x_1, ..., x_m) \Rightarrow e_1$ \n $\implies \tau[e] = (\alpha[x_1], ..., \alpha[x_m]) \rightarrow \tau[e_1]$   
\n  
\nApp:  
\n $e \equiv e_1 e_2$ \n $\implies \tau[e_1] = \tau[e_2] \rightarrow \tau[e]$   
\n  
\nLetrec:  
\n $e \equiv \textbf{letrec } x_1 = e_1; ...; x_m = e_m \textbf{ in } e_0$ \n $\implies \alpha[x_n] = \tau[e_n]$   
\n $\tau[e] = \tau[e_0]$ 

 $\mathbf{r}$  . .

# Bemerkung:

- Die möglichen Typ-Zuordnungen an Variablen und Programm-Ausdrücke erhalten wir als Lösung eines Gleichungssystems über Typ-Termen :-)
- Das Lösen von Systemen von Term-Gleichungen nennt man auch Unifikation :-)

#### Bemerkung:

- Die möglichen Typ-Zuordnungen an Variablen und Programm-Ausdrücke erhalten wir als Lösung eines Gleichungssystems über Typ-Termen :-)
- Das Lösen von Systemen von Term-Gleichungen nennt man auch Unifikation :-)

#### Beispiel:

$$
g(z, f(x)) = g(f(x), f(a))
$$

Eine Lösung dieser Gleichung ist die Substitution  $\{x \mapsto a, z \mapsto f(a)\}$ In dem Fall ist das offenbar die einzige :-)

#### Satz:

Jedes System von Term-Gleichungen:

$$
s_i = t_i \qquad i = 1, \ldots, m
$$

hat entweder keine Lösung oder eine allgemeinste Lösung.

#### Satz:

Jedes System von Term-Gleichungen:

$$
s_i = t_i \qquad i = 1, \ldots, m
$$

hat entweder keine Lösung oder eine allgemeinste Lösung.

Eine allgemeinste Lösung ist eine Substitution  $\sigma$  mit den Eigenschaften:

- $\sigma$  ist eine Lösung, d.h.  $\sigma(s_i) = \sigma(t_i)$  für alle *i*.
- $\sigma$  ist allgemeinst, d.h. für jede andere Lösung  $\tau$  gilt:  $\tau = \tau' \circ \sigma$  für eine Substitution  $\tau'$  :-)

#### Beispiele:

(1) 
$$
f(a) = g(x)
$$
 — hat keine Lösung :-)

(2)  $x = f(x)$  — hat ebenfalls keine Lösung  $\div$ )

(3) 
$$
f(x) = f(a)
$$
 — hat genau eine Lösung:-)

- (4)  $f(x) = f(g(y))$  hat unendlich viele Lösungen :-)
- (5)  $x_0 = f(x_1, x_1), \ldots, x_{n-1} = f(x_n, x_n)$  —

hat mindestens exponentiell große Lösungen !!!

#### Bemerkungen:

- Es gibt genau eine Lösung, falls die allgemeinste Lösung keine Variablen enthält, d.h. ground ist :-)
- Gibt es zwei verschiedene Lösungen, dann bereits unendlich viele ;-)
- Achtung: Es kann mehrere allgemeinste Lösungen geben !!! Beispiel:  $x = y$

Allgemeinste Lösungen sind :  $\{x \mapsto y\}$  oder  $\{y \mapsto x\}$ Diese sind allerdings nicht sehr verschieden :-)

• Eine allgemeinste Lösung kann immer idempotent gewählt werden, d.h.  $\sigma = \sigma \circ \sigma$ .

Beispiel:  $x = x$   $y = y$ 

Nicht idempotente Lösung:  $\{x \mapsto y, y \mapsto x\}$ Idempotente Lösung:  $\{x \mapsto x, y \mapsto y\}$ 

# Berechnung einer allgemeinsten Lösung:

function occurs (x, t) = case t

\nof x → true

\n
$$
\begin{array}{rcl}\n & \text{if } f(t_1, \ldots, t_k) \rightarrow \text{ occurs } (x, t_1) \vee \ldots \vee \text{ occurs } (x, t_k) \\
 \mid & \text{if } f(t_1, \ldots, t_k) \rightarrow \text{ false} \\
 \text{if } f(t_1, \ldots, t_k) \rightarrow \text{ false} \\
 \text{if } f(t_1, \ldots, t_k) \rightarrow \text{ false} \\
 \text{else } \text{case } (0, 0, t) \\
 \text{if } f(t_1, \ldots, t_k) \rightarrow \text{ if } f(t_1, \ldots, t_k) \\
 \text{else } \{x \mapsto t\} \circ \theta \\
 & \text{if } f(t_1, \ldots, t_k) \rightarrow \text{ if } f(t_1, \ldots, t_k) \\
 \text{else } \{x \mapsto t\} \circ \theta \\
 & \text{if } f(t_1, \ldots, t_k) \rightarrow \text{unifyList } [(s_1, t_1), \ldots, (s_k, t_k)] \\
 & \text{if } f(t_1, \ldots, t_k) \rightarrow \text{unifyList } [(s_1, t_1), \ldots, (s_k, t_k)] \\
 & \text{if } f(t_1, \ldots, t_k) \rightarrow \text{fail}\n \end{array}
$$

 $\theta$ 

and 
$$
\operatorname{unifyList} \operatorname{list} \theta = \operatorname{case} \operatorname{list}
$$

\nof  $[ ] \rightarrow \theta$ 

\n $| \quad ((s, t) :: \operatorname{rest}) \rightarrow \operatorname{let} \operatorname{val} \theta = \operatorname{unify} (s, t) \theta$ 

\nin if  $\theta = \operatorname{fail}$  then  $\operatorname{fail}$ 

\nelse  $\operatorname{unifyList} \operatorname{rest} \theta$ 

\nend

 $\bullet$  .  $\bullet$  .

and 
$$
\operatorname{unifyList}
$$
 list  $\theta = \operatorname{case}$  list

\nof  $[ ] \rightarrow \theta$ 

\n $| \quad ((s, t) :: \operatorname{rest}) \rightarrow \operatorname{let} \operatorname{val} \theta = \operatorname{unify} (s, t) \theta$ 

\nin if  $\theta = \text{fail}$  then  $\text{fail}$ 

\nelse  $\operatorname{unifyList} \operatorname{rest} \theta$ 

\nend

#### Diskussion:

- Der Algorithmus startet mit unifyList  $[(s_1, t_1), \ldots, (s_m, t_m)]$  { } ...
- Der Algorithmus liefert sogar eine idempotente allgemeinste Lösung :-)
- Leider hat er möglicherweise exponentielle Laufzeit :-(
- Lässt sich das verbessern ???

 $\bullet$  .  $\bullet$  .

 $\bullet$ 

 $\ddotsc$ 

- Wir repräsentieren die Terme der Gleichungen als Graphen.  $\bullet$
- Dabei identifizieren wir bereits isomorphe Teilterme ;-)  $\bullet$

... im Beispiel:  $g(z, f(x)) = g(f(x), f(a))$ 

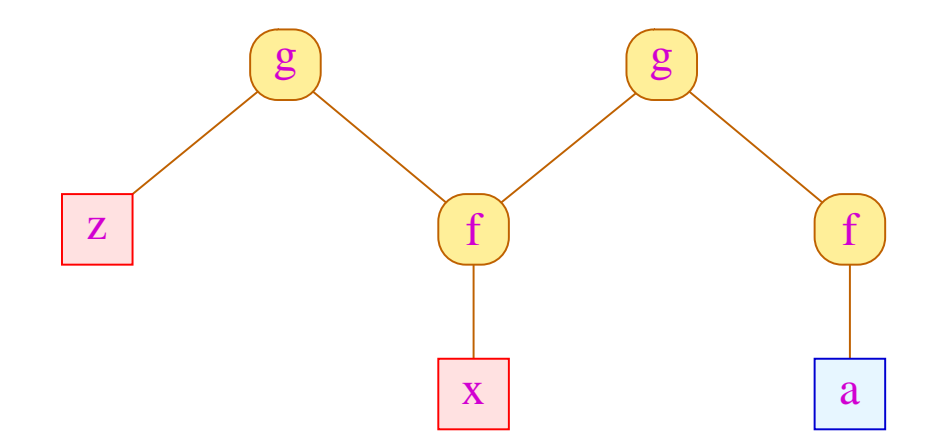

 $\ddotsc$ 

- Wir repräsentieren die Terme der Gleichungen als Graphen.  $\bullet$
- Dabei identifizieren wir bereits isomorphe Teilterme ;-)  $\bullet$

... im Beispiel:  $g(z, f(x)) = g(f(x), f(a))$ 

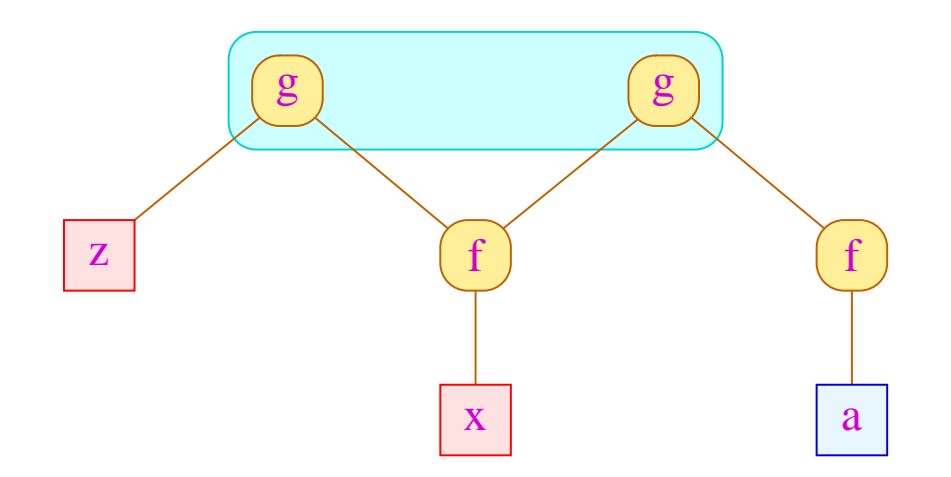

 $\bullet$ 

 $\ddotsc$ 

- Wir repräsentieren die Terme der Gleichungen als Graphen.  $\bullet$
- Dabei identifizieren wir bereits isomorphe Teilterme ;-)  $\bullet$
- ... im Beispiel:  $g(z, f(x)) = g(f(x), f(a))$

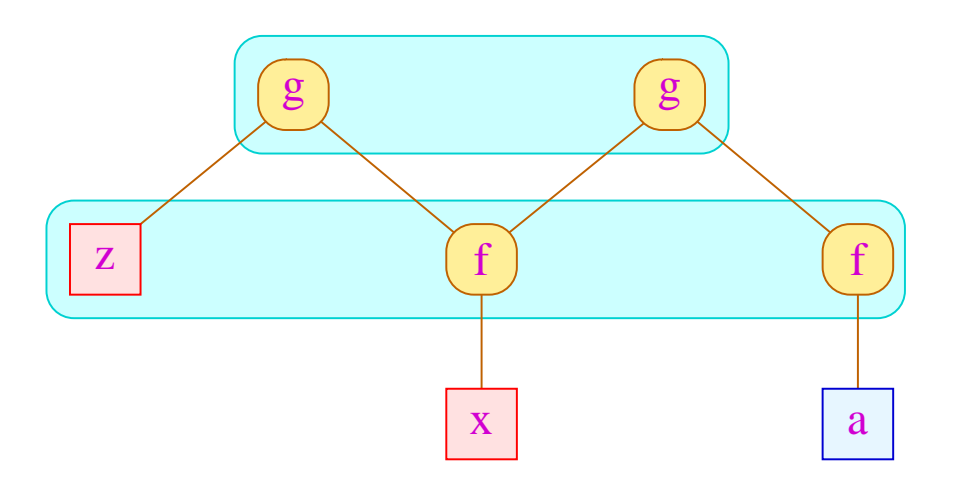

- Wir repräsentieren die Terme der Gleichungen als Graphen.  $\bullet$
- Dabei identifizieren wir bereits isomorphe Teilterme ;-)  $\bullet$

 $\ddotsc$ 

... im Beispiel:  $g(z, f(x)) = g(f(x), f(a))$ 

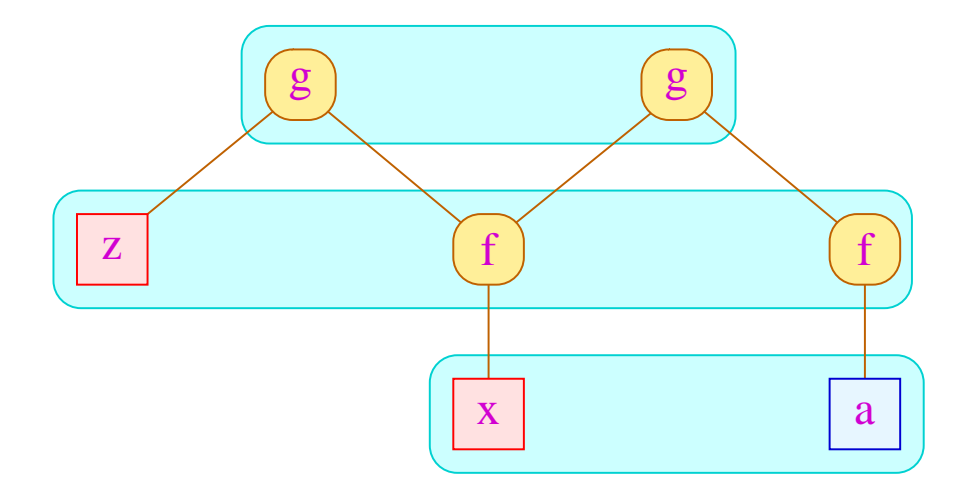

#### Idee (Forts.):

- $\bullet$  ...
- Wir berechnen eine Äquivalenz-Relation  $\equiv$  auf den Knoten mit den folgenden Eigenschaften:
	- → *s* ≡ *t* für jede Gleichung unseres Gleichungssystems;
	- → *s* ≡ *t* nur, falls entweder *s* oder *t* eine Variable ist oder beide den gleichen Top-Konstruktor haben.
	- $\rightarrow$  Falls  $s \equiv t$  und  $s = f(s_1, \ldots, s_k)$ ,  $t = f(t_1, \ldots, t_k)$  dann auch  $s_1 \equiv t_1, \ldots, s_k \equiv t_k.$

# Idee (Forts.):

- $\bullet$  ...
- Wir berechnen eine Äquivalenz-Relation  $\equiv$  auf den Knoten mit den folgenden Eigenschaften:
	- → *s* ≡ *t* für jede Gleichung unseres Gleichungssystems;
	- $\rightarrow$  *s*  $\equiv$  *t* nur, falls entweder *s* oder *t* eine Variable ist oder beide den gleichen Top-Konstruktor haben.
	- $\rightarrow$  Falls  $s \equiv t$  und  $s = f(s_1, \ldots, s_k)$ ,  $t = f(t_1, \ldots, t_k)$  dann auch  $s_1 \equiv t_1, \ldots, s_k \equiv t_k.$
- Falls keine solche Äquivalenz-Relation existiert, ist das System unlösbar.
- Falls eine solche Äquivalenz-Relation gilt, müssen wir überprüfen, dass der Graph modulo der Äquivalenz-Relation azyklisch ist.
- Ist er azyklisch, können wir aus der Äquivalenzklasse jeder Variable eine allgemeinste Lösung ablesen ...

#### Implementierung:

- Wir verwalten eine Partition der Knoten;
- Wann immer zwei Knoten äquivalent sein sollen, vereinigen wir ihre Äquivalenzklassen und fahren mit den Söhnen entsprechend fort.
- Notwendige Operationen auf der Datenstruktur  $\pi$  für eine Partition:
	- $\rightarrow$  init (Nodes) liefert eine Repräsentation für die Partition  $\pi_0 = \{ \{v\} \mid v \in \text{Nodes} \}$
	- $\rightarrow$  find  $(\pi, u)$  liefert einen Repräsentanten der Äquivalenzklasse der wann immer möglich keine Variable sein soll :-)
	- $\rightarrow$  union  $(\pi, u_1, u_2)$  vereinigt die Äquivalenzklassen von  $u_1, u_2$  :-)
- Der Algorithmus startet mit einer Liste

$$
W = [(u_1, v_1), \ldots, (u_m, v_m)]
$$

der Paare von Wurzelknoten der zu unifizierenden Terme ...

 $\pi = \text{init}(\text{Nodes});$ **while**  $(W \neq \emptyset)$  {  $(u, v) =$  Extract  $(W)$ ;  $u = \text{find}(\pi, u); v = \text{find}(\pi, v);$ **if**  $(u \not\equiv v)$  {  $\pi = \text{union}(\pi, u, v);$ **if**  $(u \notin \text{Vars} \land v \notin \text{Vars})$ **if**  $(\textsf{label}(u) \neq \textsf{label}(v))$  **return** Fail **else** {  $(u_1, \ldots, u_k) =$  Successors $(u)$ ;  $(v_1, \ldots, v_k)$  = Successors $(v)$ ;  $W = (u_1, v_1): \ldots: (u_k, v_k): W;$ } } }

# Komplexität:

O(# *Knoten*) Aufrufe von union O(# *Kanten* + # *Gleichungen*) Aufrufe von find

 $\implies$  Wir benötigen effiziente Union-Find-Datenstruktur :-)

# Komplexität:

O(# *Knoten*) Aufrufe von union O(# *Kanten* + # *Gleichungen*) Aufrufe von find

Wir benötigen effiziente Union-Find-Datenstruktur :-)

#### Idee:

Repräsentiere Partition von *U* als gerichteten Wald:

- Zu  $u \in U$  verwalten wir einen Vater-Verweis  $F[u]$ .
- Elemente *u* mit  $F[u] = u$  sind Wurzeln.

Einzelne Bäume sind Äquivalenzklassen.

Ihre Wurzeln sind die Repräsentanten ...

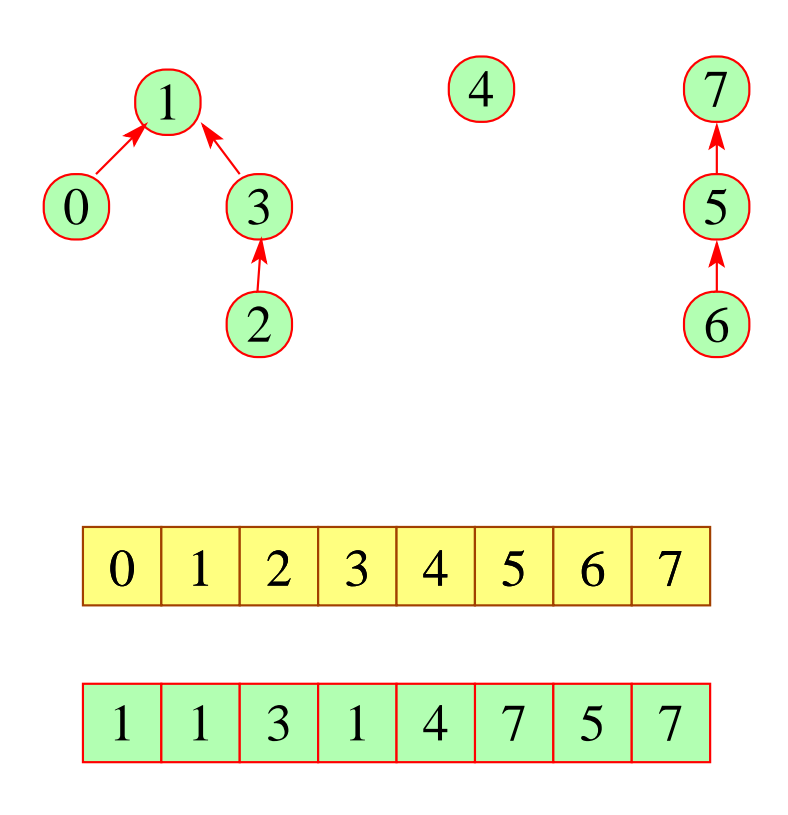

 $\rightarrow$  find  $(\pi, u)$  folgt den Vater-Verweisen :-)  $\rightarrow$  union  $(\pi, u_1, u_2)$  hängt den Vater-Verweis eines  $u_i$  um ...

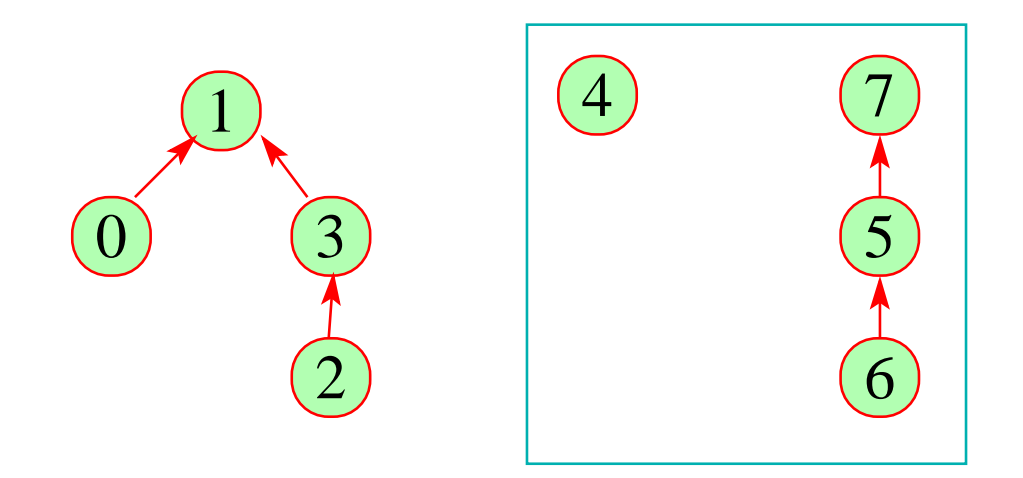

0 1 2 3 6 7 4 5

1 1 3 1 4 7 5 7

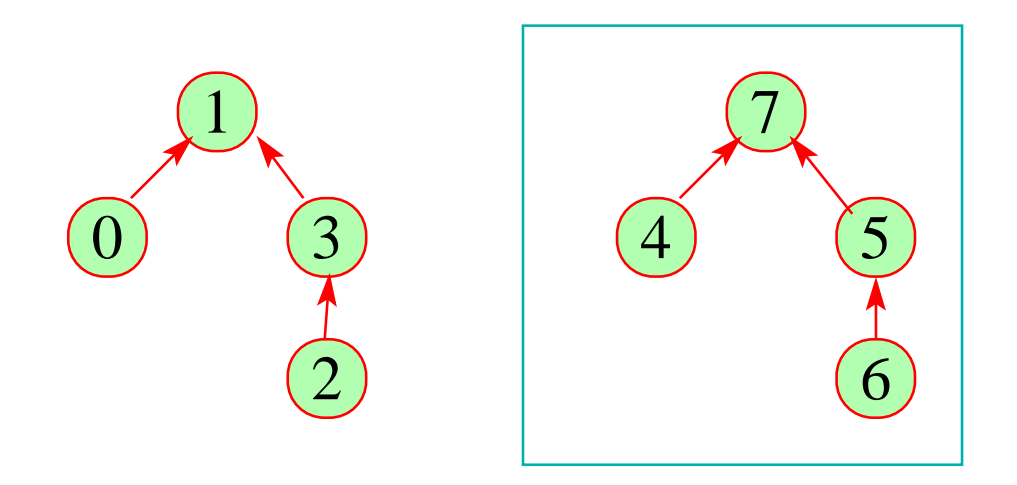

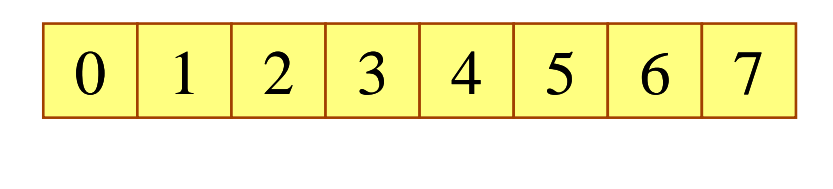

1 1 3 1 7 7 5 7

#### Die Kosten:

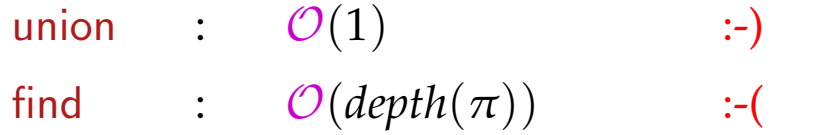

#### Strategie zur Vermeidung tiefer Bäume:

- Hänge den kleineren Baum unter den größeren !
- Benutze find , um Pfade zu komprimieren ...

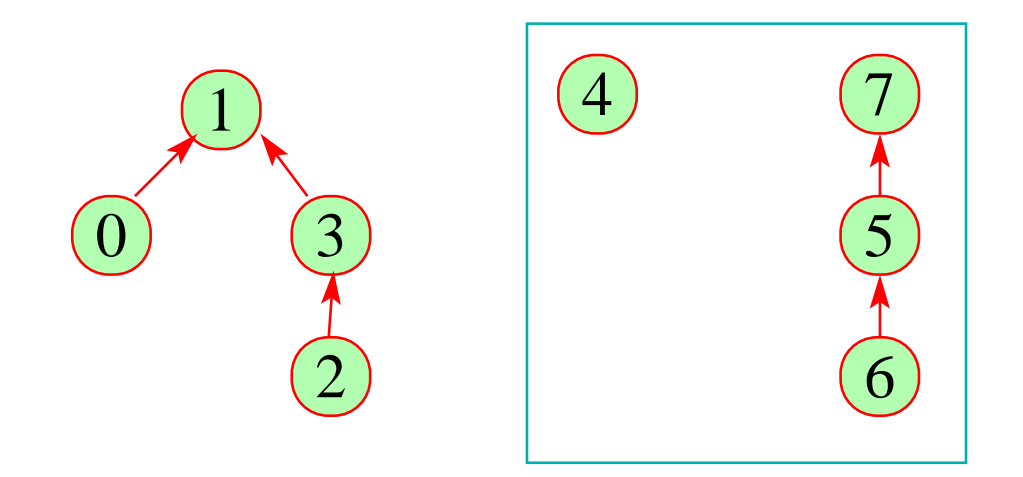

0 1 2 3 6 7 4 5

1 1 3 1 4 7 5 7

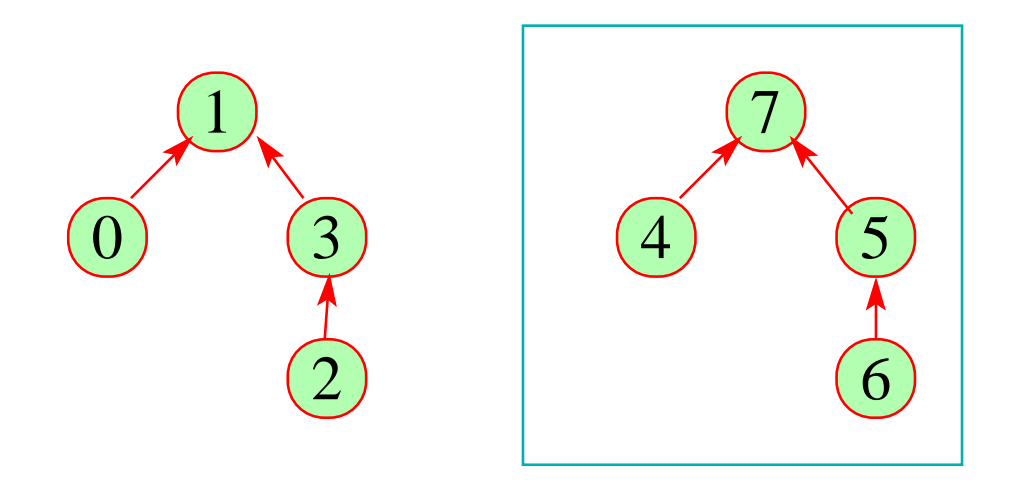

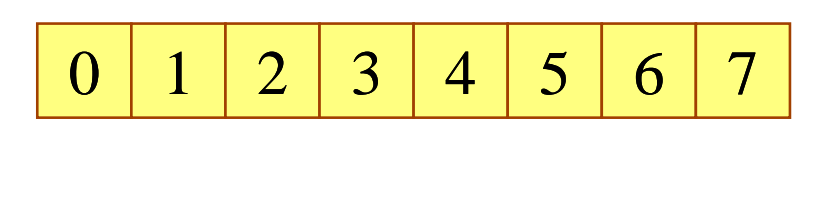

1 1 3 1 7 7 5 7

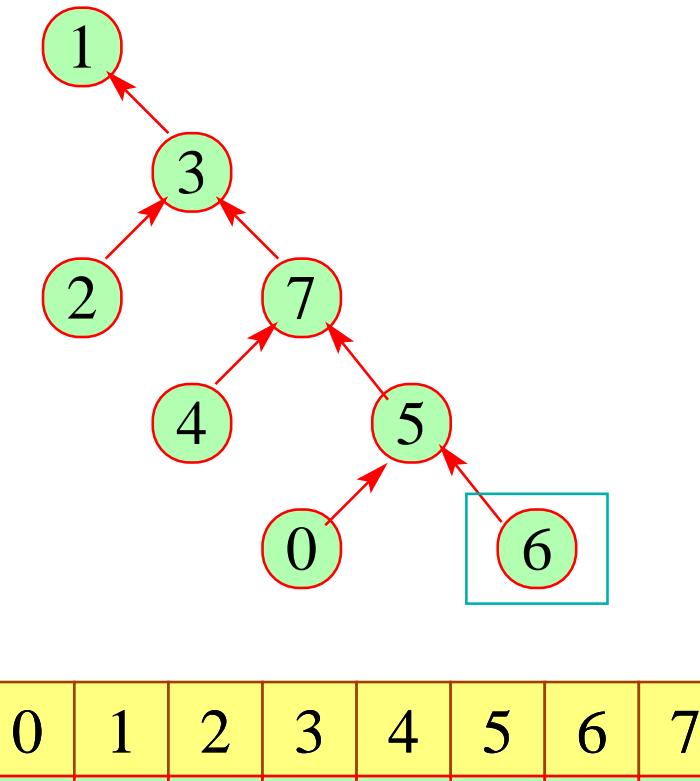

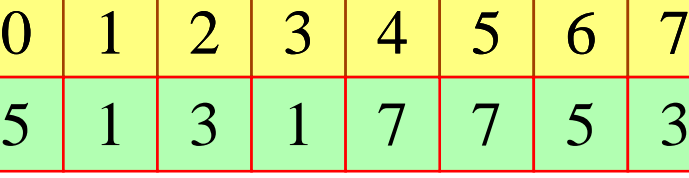

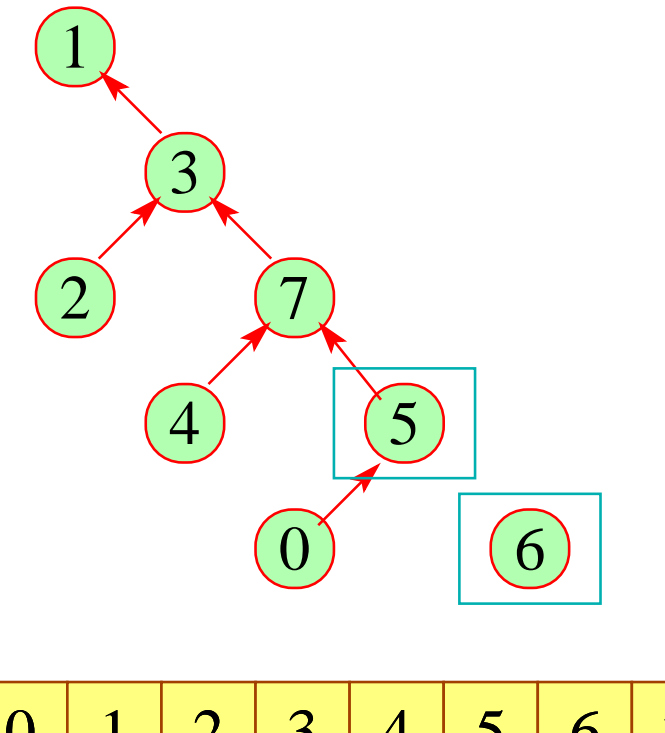

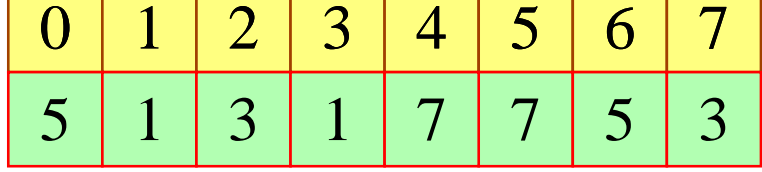

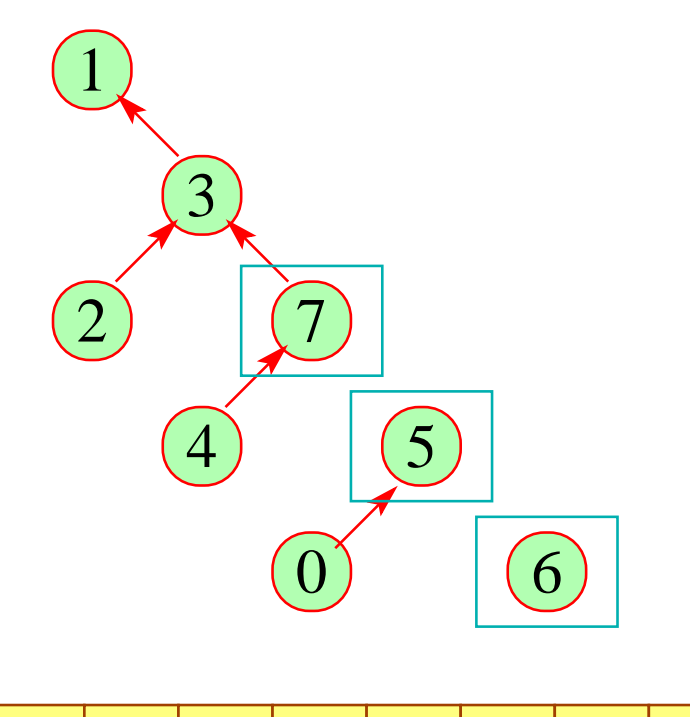

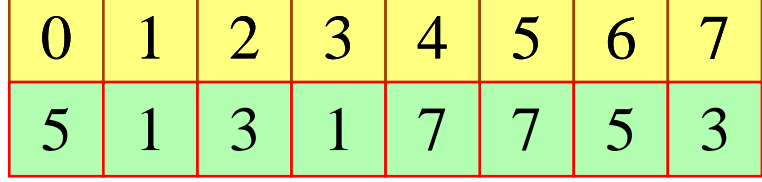

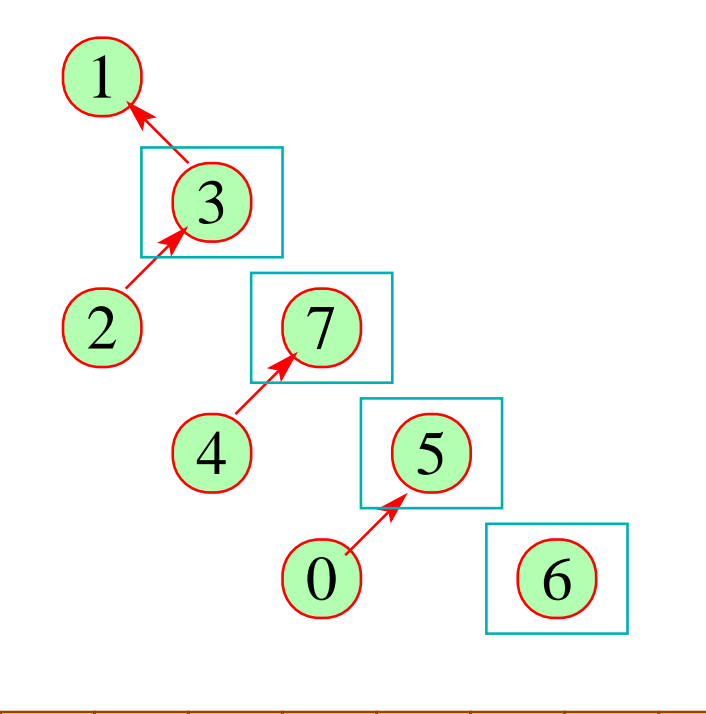

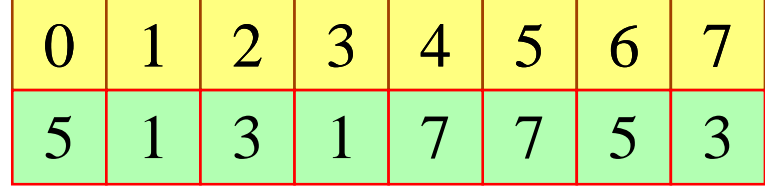

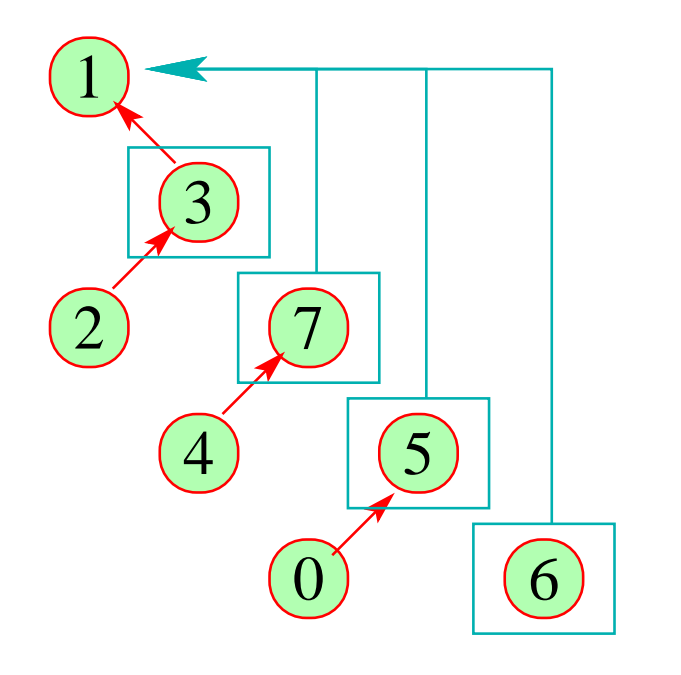

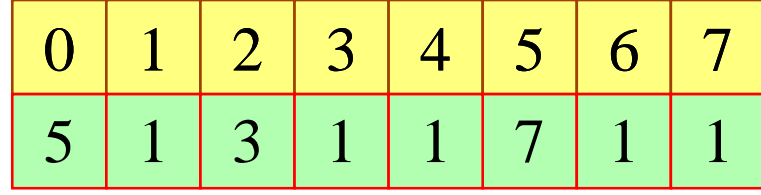

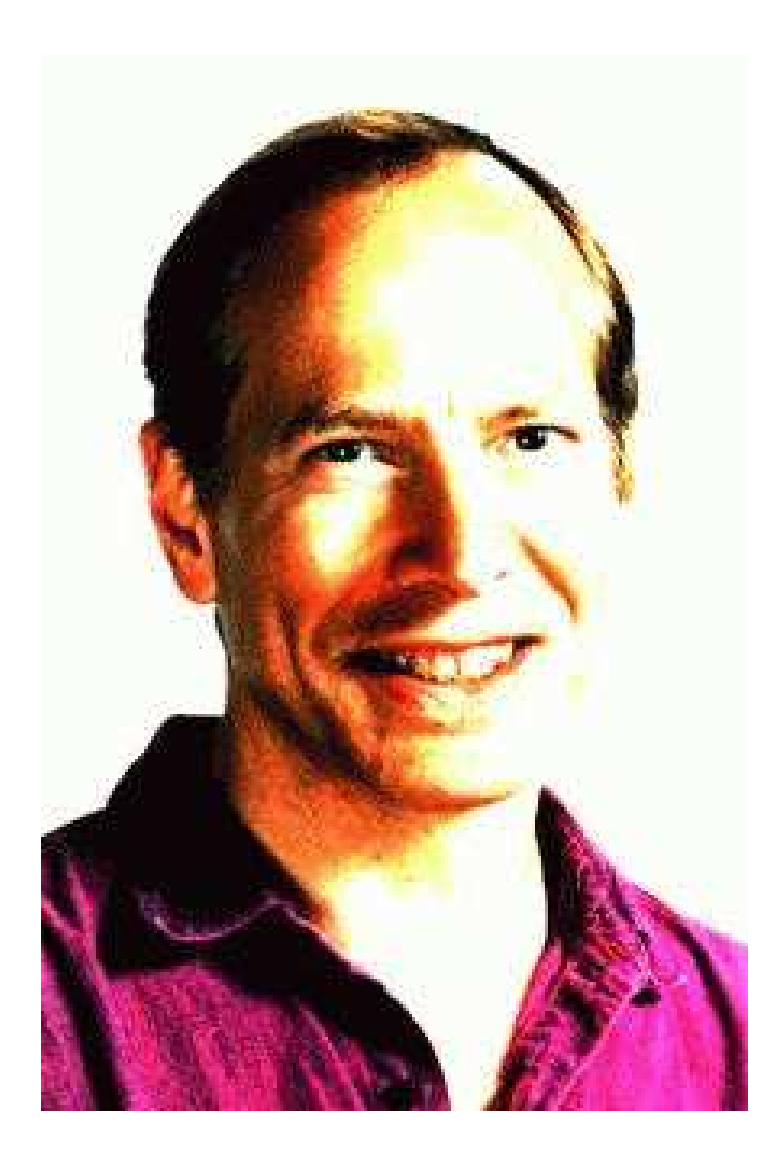

Robert Endre Tarjan, Princeton

#### Beachte:

• Mit dieser Datenstruktur dauern *n* union- und *m* find-Operationen  $\mathcal{O}(n + m \cdot \alpha(n, n))$ 

//  $\alpha$  die inverse Ackermann-Funktion :-)

- Für unsere Anwendung müssen wir union nur so modifizieren, dass an den Wurzeln nach Möglichkeit keine Variablen stehen.
- Diese Modifikation vergrößert die asymptotische Laufzeit nicht :-)

# Fazit:

- Wenn Typ-Gleichungen für ein Programm lösbar sind, dann gibt es eine allgemeinste Zuordnung von Programm-Variablen und Teil-Ausdrücken zu Typen, die alle Regeln erfüllen :-)
- Eine solche allgemeinste Typisierung können wir in (fast) linearer Zeit berechnen :-)

#### Fazit:

- Wenn Typ-Gleichungen für ein Programm lösbar sind, dann gibt es eine allgemeinste Zuordnung von Programm-Variablen und Teil-Ausdrücken zu Typen, die alle Regeln erfüllen :-)
- Eine solche allgemeinste Typisierung können wir in (fast) linearer Zeit berechnen :-)

# Achtung:

In der berechneten Typisierung können Typ-Variablen vorkommen !!!

Beispiel:  $e \equiv \text{fn}(f, x) \Rightarrow f x$ 

Mit  $\alpha \equiv \alpha[x]$  und  $\beta \equiv \tau[f x]$  finden wir:

$$
\alpha[f] = \alpha \to \beta
$$
  
\n
$$
\tau[e] = (\alpha \to \beta, \alpha) \to \beta
$$

#### Diskussion:

- Die Typ-Variablen bedeuten offenbar, dass die Funktionsdefinition für jede mögliche Instantiierung funktioniert = Polymorphie Wir kommen darauf zurück :-)
- Das bisherige Verfahren, um Typisierungen zu berechnen, hat den Nachteil, dass es nicht syntax-gerichtet ist ...
- Wenn das Gleichungssystem zu einem Programm keine Lösung besitzt, erhalten wir keine Information, wo der Fehler stecken könnte :-(
	- Wir benötigen ein syntax-gerichtetes Verfahren !!!

... auch wenn es möglicherweise ineffizienter ist :-)

# Der Algorithmus W:

**fun** W *e* (Γ ,θ) = **case** *e* **of** *c* → (*t<sup>c</sup>* ,θ) | [ ] → **let val** <sup>α</sup> = new() **in** (list <sup>α</sup>,θ) end | *x* → (Γ (*x*),θ) | (*e*1, . . . , *em*) → **let val** (*t*1,θ) = W *e*<sup>1</sup> (Γ ,θ) . . . **val** (*tm*,θ) = W *e<sup>m</sup>* (Γ ,θ) **in** ((*t*1, . . . , *tm*),θ) **end**

$$
\begin{array}{|l|}\n\hline\n(e_1 : e_2) & \to & \text{let val } (t_1, \theta) = \mathcal{W} \ e_1 \ (\Gamma, \theta) \\
& \text{val } (t_2, \theta) = \mathcal{W} \ e_2 \ (\Gamma, \theta) \\
& \text{val } \theta = \boxed{\text{unify (list } t_1, t_2) \ \theta} \\
& \text{in } (t_2, \theta)\n\end{array}
$$

**end**

$$
(e_1 e_2) \rightarrow \text{let val } (t_1, \theta) = \mathcal{W} e_1 (\Gamma, \theta)
$$
  
val  $(t_2, \theta) = \mathcal{W} e_2 (\Gamma, \theta)$   
val  $\alpha = \text{new }()$   
val  $\theta = \text{unify } (t_1, t_2 \rightarrow \alpha) \theta$   
in  $(\alpha, \theta)$   
end

 $\ddot{\bullet}$  .  $\ddot{\bullet}$  .

$$
\begin{array}{rcl}\n\text{(if } e_0 \text{ then } e_1 \text{ else } e_2) & \rightarrow & \text{let val } (t_0, \theta) = \mathcal{W} \ e_0 \ (\Gamma, \theta) \\
& \text{val } \theta = \boxed{\text{unify } (\text{bool}, t_0) \ \theta} \\
& \text{val } (t_1, \theta) = \mathcal{W} \ e_1 \ (\Gamma, \theta) \\
& \text{val } (t_2, \theta) = \mathcal{W} \ e_2 \ (\Gamma, \theta) \\
& \text{val } \theta = \boxed{\text{unify } (t_1, t_2) \ \theta} \\
& \text{in } (t_1, \theta) \\
& \text{end}\n\end{array}
$$

650

$$
(\text{case } e_0 \text{ of } [] \rightarrow e_1 ; (x : y) \rightarrow e_2)
$$
  
\n
$$
\rightarrow \text{ let } \text{val} \ (t_0, \theta) = \mathcal{W} \ e_0 \ (\Gamma, \theta)
$$
  
\n
$$
\text{val } \alpha = \text{new}()
$$
  
\n
$$
\text{val } \theta = \boxed{\text{unify } (\text{list } \alpha, t_0) \ \theta}
$$
  
\n
$$
\text{val } (t_1, \theta) = \mathcal{W} \ e_1 \ (\Gamma, \theta)
$$
  
\n
$$
\text{val } (t_2, \theta) = \mathcal{W} \ e_2 \ (\Gamma \oplus \{x \mapsto \alpha, y \mapsto \text{list } \alpha\}, \theta)
$$
  
\n
$$
\text{val } \theta = \boxed{\text{unify } (t_1, t_2) \ \theta}
$$
  
\n
$$
\text{in } (t_1, \theta)
$$
  
\n
$$
\text{end}
$$

$$
\begin{array}{l}\n\mid \quad \textbf{fn} \ (x_1, \ldots, x_m) \Rightarrow e \\
\rightarrow \quad \textbf{let val} \ \alpha_1 = \text{new}() \\
& \ldots \\
\textbf{val} \ \alpha_m = \text{new}() \\
& \quad \textbf{val} \ (t, \theta) = \mathcal{W} \ e \ (\Gamma \oplus \{x_1 \mapsto \alpha_1, \ldots, x_m \mapsto \alpha_m\}, \theta) \\
& \quad \textbf{in} \ \ ((\alpha_1, \ldots, \alpha_m) \to t, \theta) \\
& \quad \textbf{end}\n\end{array}
$$

$$
|\quad (\text{letrec } x_1 = e_1; \dots; x_m = e_m \text{ in } e_0) \\
 \rightarrow \text{ let val } \alpha_1 = \text{new}()
$$

. . .

$$
\begin{aligned}\n\textbf{val} \quad & \alpha_m = \text{new}() \\
\textbf{val} \quad & \Gamma = \Gamma \oplus \{x_1 \mapsto \alpha_1, \dots, x_m \mapsto \alpha_m\} \\
\textbf{val} \quad & (t_1, \theta) = \mathcal{W} \, e_1 \, (\Gamma, \theta) \\
\textbf{val} \quad & \theta = \boxed{\text{unify} \, (\alpha_1, t_1) \, \theta} \\
&\quad \dots\n\end{aligned}
$$

$$
\mathbf{val} \quad (t_m, \theta) = \mathcal{W} \, e_m \, (\Gamma, \theta)
$$
\n
$$
\mathbf{val} \, \theta = \boxed{\text{unify} \, (\alpha_m, t_m) \, \theta}
$$
\n
$$
\mathbf{val} \, (t_0, \theta) = \mathcal{W} \, e_0 \, (\Gamma, \theta)
$$
\n
$$
\mathbf{in} \, (t_0, \theta)
$$

**end**

. . .

$$
|\quad (\text{let } x_1 = e_1; \dots; x_m = e_m \text{ in } e_0)
$$
\n
$$
\rightarrow \text{ let } \text{val } (t_1, \theta) = \mathcal{W} e_1 (\Gamma, \theta)
$$
\n
$$
\text{val } \Gamma = \Gamma \oplus \{x_1 \mapsto t_1\}
$$

$$
\mathbf{val} \quad (t_m, \theta) = \mathcal{W} \, e_m \, (\Gamma, \theta)
$$
\n
$$
\mathbf{val} \quad \Gamma = \Gamma \oplus \{x_m \mapsto t_m\}
$$
\n
$$
\mathbf{val} \quad (t_0, \theta) = \mathcal{W} \, e_0 \, (\Gamma, \theta)
$$
\n
$$
\mathbf{in} \quad (t_0, \theta)
$$
\n
$$
\mathbf{end}
$$

#### Bemerkungen:

- Am Anfang ist  $\Gamma = \emptyset$  und  $\theta = \emptyset$  :-)
- Der Algorithmus unifiziert nach und nach die Typ-Gleichungen :-)
- Der Algorithmus liefert bei jedem Aufruf einen Typ *t* zusammen mit einer Substitution  $\theta$  zurück.
- Der inferierte allgemeinste Typ ergibt sich als  $\theta(t)$ .
- Die Hilfsfunktion new() liefert jeweils eine neue Typvariable :-)
- Bei jedem Aufruf von unify() kann die Typinferenz fehlschlagen ...
- Bei Fehlschlag sollte die Stelle, wo der Fehler auftrat gemeldet werden, die Typ-Inferenz aber mit plausiblen Werten fortgesetzt werden :-}